### คู่มือสำหรับประชาชน: การออกใบแทนใบอนุญาตประกอบกิจการสถานีบริการน้ำมันอากาศยาน ่ หน่วยงานที่รับผิดชอบ: องค์การบริหารส่วนตำบลโนนเต็ง อำเภอคง จังหวัดนครราชสีมา กระทรวง:กระทรวงพลังงาน

- ื ๑**. ชื่อกระบวนงาน**:การออกใบแทนใบอนุญาตประกอบกิจการสถานีบริการน้ำมันอากาศยาน
- **๒. หน่วยงานเจ้าของกระบวนงาน:**สำนักความปลอดภัยธุรกิจน้ำมัน
- . ด. ประเภทของงานบริการ:กระบวนงานบริการที่เบ็ดเสร็จในหน่วยเดียว
- 4. หมวดหมู่ของงานบริการ:อนุญาต/ออกใบอนุญาต/รับรอง

## ๕. กฎหมายที่ให้อำนาจการอนุญาต หรือที่เกี่ยวข้อง:

- ๑) กฎกระทรวงกำหนดหลักเกณฑ์วิธีการและเงื่อนไขเกี่ยวกับการแจ้งการอนุญาตและอัตราค่าธรรมเนียมเกี่ยวกับการ ประกอบกิจการน้ำมันเชื้อเพลิงพ.ศ. ๒๕๕๖
- ๒) ประกาศกรมธุรกิจพลังงานเรื่องกำหนดสถานที่แจ้งการประกอบกิจการควบคุมประเภทที่ ๒ สถานที่ยื่นแบบคำขอ และแบบใบอนุญาตของการประกอบกิจการควบคุมประเภทที่ ๓ พ.ศ. ๒๕๕๖
- ๓) พระราชบัญญัติควบคุมน้ำมันเชื้อเพลิงพ.ศ. ๒๕๔๒ และแก้ไขเพิ่มเติม (ฉบับที่ ๒) พ.ศ. ๒๕๕๐
- 6. ระดับผลกระทบ: บริการที่มีความส าคัญด้านเศรษฐกิจ/สังคม
- **๗ พื้นที่ให้บริการ·** ส่วนกลาง

 $\,$ ๘. กฎหมายข้อบังคับ/ข้อตกลงที่กำหนดระยะเวลา กฎกระทรวงกำหนดหลักเกณฑ์วิธีการและเงื่อนไขเกี่ยวกับการแจ้งการ อนุญาตและอัตราค่าธรรมเนียมเกี่ยวกับการประกอบกิจการน้ำมันเชื้อเพลิงพ.ศ. ๒๕๕๖

ระยะเวลาที่ก าหนดตามกฎหมาย / ข้อก าหนด ฯลฯ 30วันท าการ

9. ข้อมูลสถิติ

จำนวนเฉลี่ยต่อเดือน $\circ$ 

จำนวนคำขอที่มากที่สุด  $\circ$ 

จำนวนคำขอที่น้อยที่สด $\,$   $\circ$ 

 $\bullet$ o. ชื่ออ้างอิงของคู่มือประชาชน [สำเนาคู่มือประชาชน] การออกใบแทนใบอนุญาตประกอบกิจการสถานีบริการน้ำมัน อากาศยาน ๑๙/๐๕/๒๐๑๕ ๐๘:๒๔

11. ช่องทางการให้บริการ

๑) **สถานที่ให้บริการ** องค์การบริหารส่วนตำบลโนนเต็ง อำเภอคง จังหวัดนครราชสีมา ี **ระยะเวลาเปิดให้บริการ** เปิดให้บริการวันจันทร์ถึงวันศุกร์ (ยกเว้นวันหยุดที่ทางราชการกำหนด) ตั้งแต่เวลา  $O(3:90 - 95:90 \text{ W}$ 

หมายเหตุ –

## ่ ๑๒. หลักเกณฑ์ วิธีการ เงื่อนไข(ถ้ามี) ในการยื่นคำขอ และในการพิจารณาอนุญาต

หากใบอนุญาตสูญหายหรือถูกทำลายในสาระสำคัญให้ผู้รับใบอนุญาตยื่นคำขอรับใบแทนใบอนุญาตตามแบบธพ.น. ๖พร้อม ้ด้วยเอกสารและหลักฐานภายใน๑๕วันนับแต่วันที่ไดทราบถึงการสูญหายหรือถูกทำลายดังกล่าว หมายเหตุ :

๑. หากเห็นว่าคำขอไม่ถูกต้องหรือยังขาดเอกสารหรือหลักฐานใดและไม่อาจแก้ไข /เพิ่มเติมได้ในขณะนั้นผู้รับคำขอและผู้ยื่นคำ ่ ขอจะต้องลงนามบันทึกความบกพร่องและรายการเอกสาร/หลักฐานร่วมกันพร้อมกำหนดระยะเวลาให้ผู้ยื่นคำขอดำเนินการ แก้ไข/เพิ่มเติมหากผู้ยื่นคำขอไม่ดำเนินการแก้ไข/เพิ่มเติมได้ภายในระยะเวลาที่กำหนดผู้รับคำขอจะดำเนินการคืนคำขอและ เอกสารประกอบการพิจารณา

๒. พนักงานเจ้าหน้าที่จะยังไม่พิจารณาคำขอและยังไม่นับระยะเวลาดำเนินงานจนกว่าผู้ยื่นคำขอจะดำเนินการแก้ไขคำขอหรือ ยื่นเอกสารเพิ่มเติมครบถ้วนตามบันทึกความบกพร่องนั้นเรียบร้อยแล้ว

๓. ระยะเวลาการให้บริการตามคู่มือเริ่มนับหลังจากเจ้าหน้าที่ผู้รับคำขอได้ตรวจสอบคำขอและรายการเอกสารหลักฐานแล้ว เห็นว่ามีความครบถ้วนตามที่ระบุไว้ในคู่มือประชาชน

๔. ทั้งนี้จะมีการแจ้งผลการพิจารณาให้ผู้ยื่นคำขอทราบภายใน๗วันนับแต่วันที่พิจารณาแล้วเสร็จทางจดหมายอิเล็กทรอนิคส์ (Email) หรือหากประสงค์ให้จัดส่งผลให้ทางไปรษณีย์โปรดแนบซองจ่าหน้าถึงตัวท่านเองให้ชัดเจนพร้อมติดแสตมป์สำหรับค่า ไปรษณีย์ลงทะเบียนตามอัตราของบริษัทไปรษณีย์ไทยจำกัดกำหนด

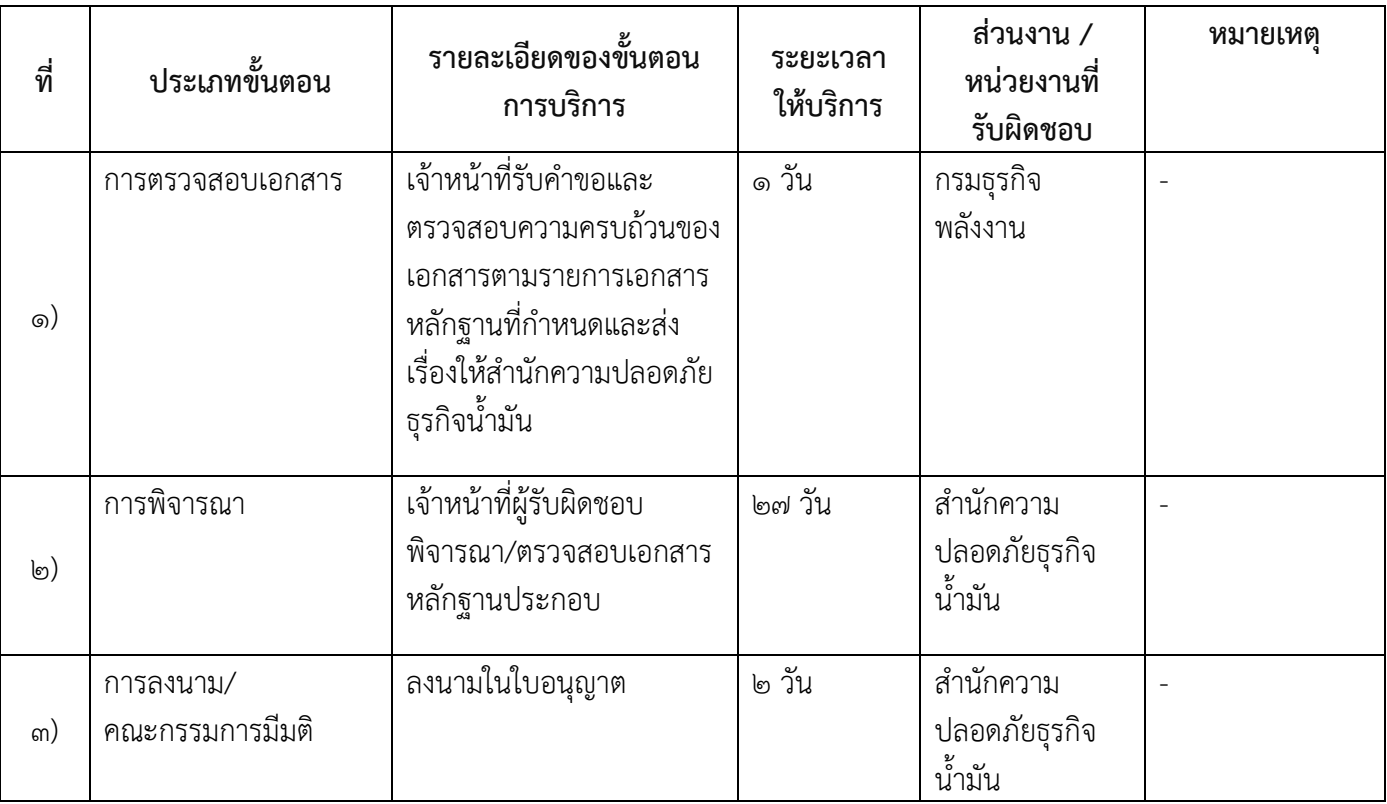

#### 13. ขั นตอน ระยะเวลา และส่วนงานที่รับผิดชอบ

ระยะเวลาดำเนินการรวม ๓๐ วัน

### ุ ๑๔. งานบริการนี้ผ่านการดำเนินการลดขั้นตอน และระยะเวลาปฏิบัติราชการมาแล้ว ยังไม่ผ่านการด าเนินการลดขั้นตอน

### ึ ๑๕. รายการเอกสารหลักฐานประกอบการยื่นคำขอ

15.1) เอกสารยืนยันตัวตนที่ออกโดยหน่วยงานภาครัฐ

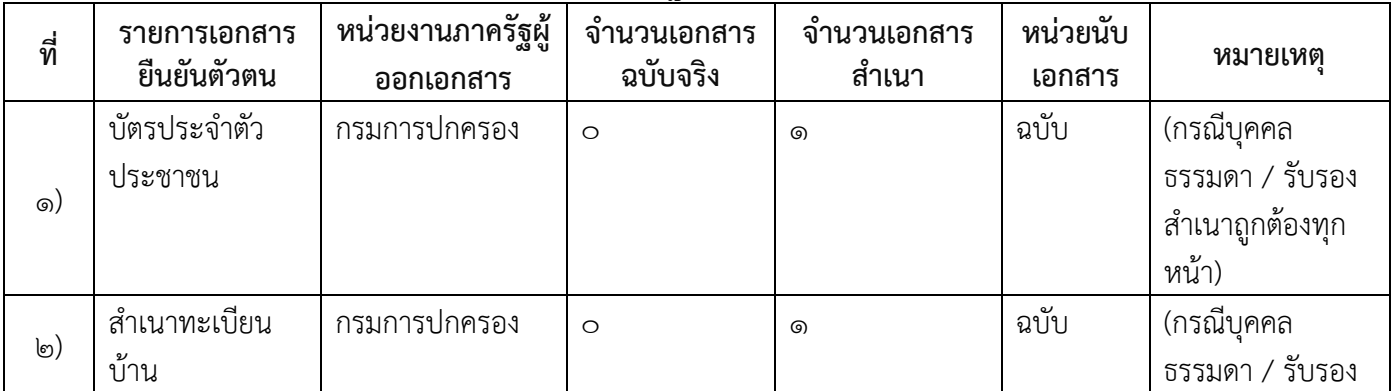

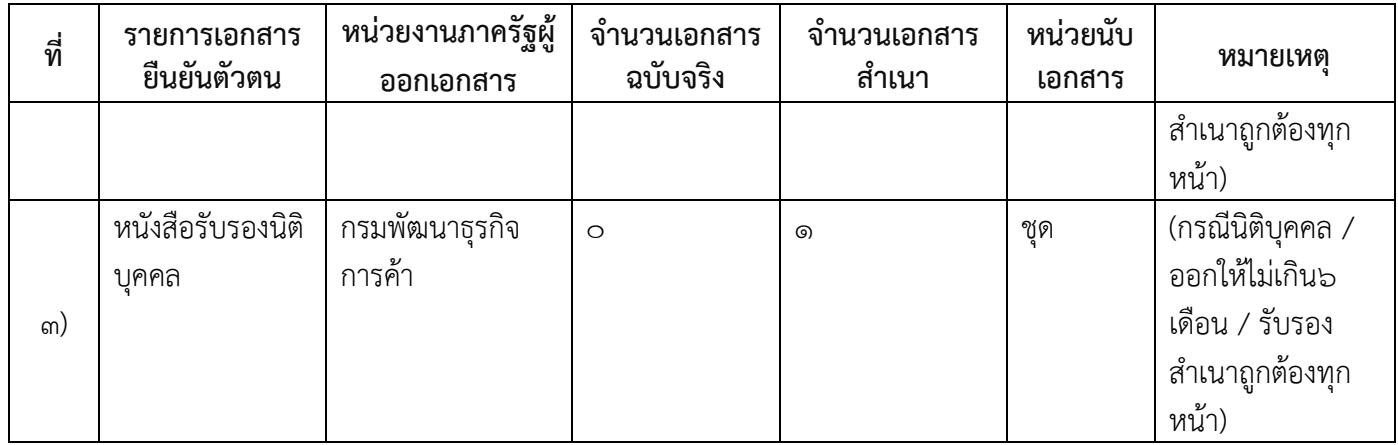

# ๑๕.๒) เอกสารอื่น ๆ สำหรับยื่นเพิ่มเติม

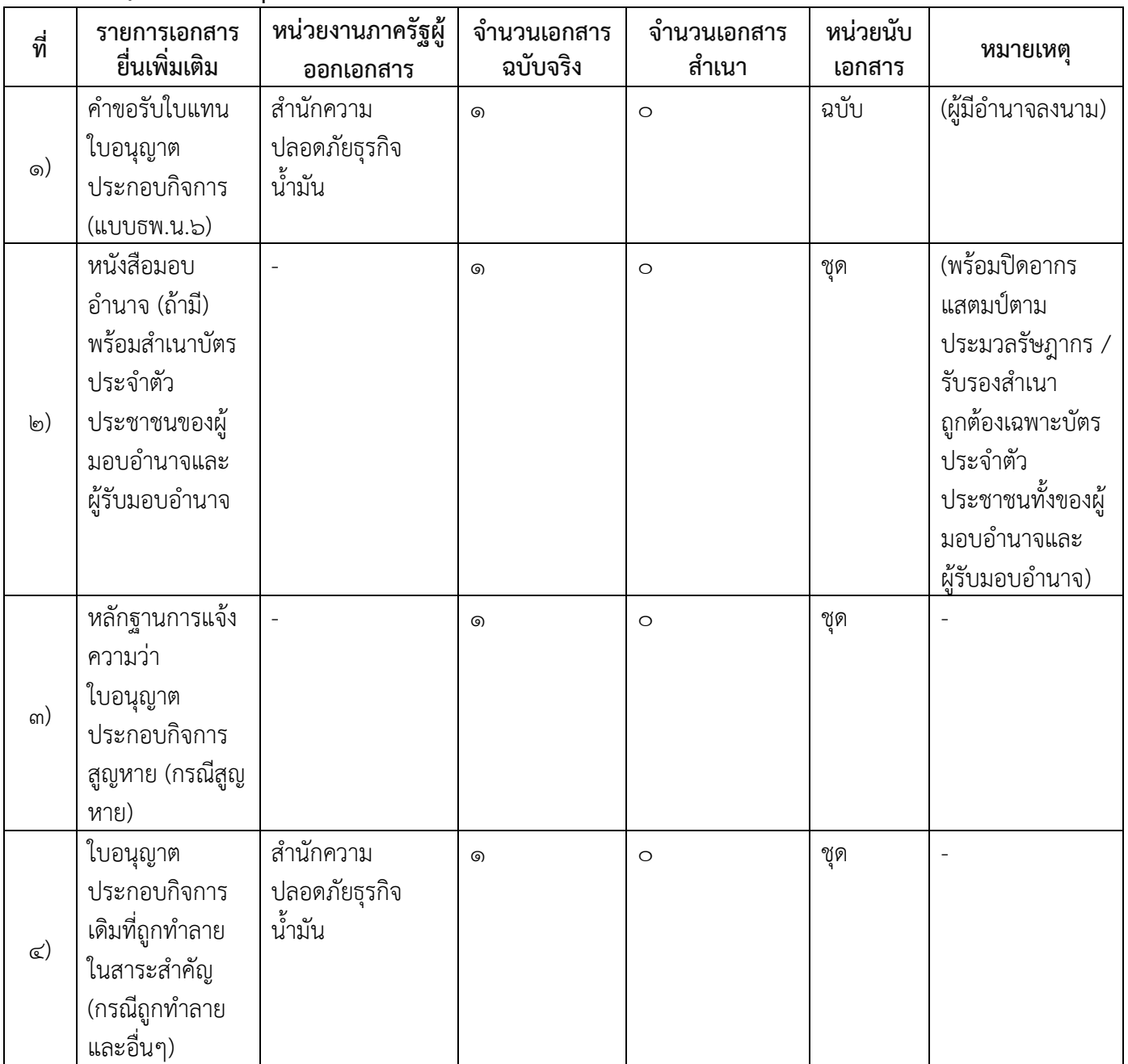

16. ค่าธรรมเนียม

1) คาธรรมเนียมใบแทนใบอนุญาต  $\dot{\mathsf{n}}$ าธรรมเนียม $\circ \circ$  บาท หมายเหตุ -

17. ช่องทางการร้องเรียน

- .<br>๑) ช่องทางการร้องเรียนสำนักงานปลัด องค์การบริหารส่วนตำบลโนนเต็ง อำเภอคง จังหวัดนครราชสีมา ( โทรศัพท์ : 0๔๔-๗๕๖-๒๗๓-๔ )
- ๒) ช่องทางการร้องเรียน นายกองค์การบริหารส่วนตำบลโนนเต็ง อำเภอคง จังหวัดนครราชสีมา ( โทรศัพท์ : o๔๔-๗๕๖-๒๗๓-๔ )
- 3) ช่องทางการร้องเรียนเว็บไซต์ : www.nonteng.go.th

หมายเหตุ

4) ช่องทางการร้องเรียนศูนย์บริการประชาชนส านักงานปลัดส านักนายกรัฐมนตรี

หมายเหตุ( เลขที่ ๑ ถ.พิษณุโลกเขตดุสิตกทม. ๑๐๓๐๐ / สายด่วน ๑๑๑๑ / www.๑๑๑๑.go.th / ตู้ปณ.๑๑๑๑ เลขที่ ๑ ถ.พิษณุโลกเขตดุสิตกทม. ๑๐๓๐๐)

#### 18. ตัวอย่างแบบฟอร์ม ตัวอย่าง และคู่มือการกรอก

๑) แบบธพ.น. ๖เป็นไปตามประกาศกรมธุรกิจพลังงานเรื่องกำหนดสถานที่แจ้งการประกอบกิจการควบคุมประเภทที่ ๒สถานที่ยื่นแบบคำขอและแบบใบอนุญาตของการประกอบกิจการควบคุมประเภทที่ ๓พ.ศ. ๒๕๕๖

๑๙. หมายเหตุ

-

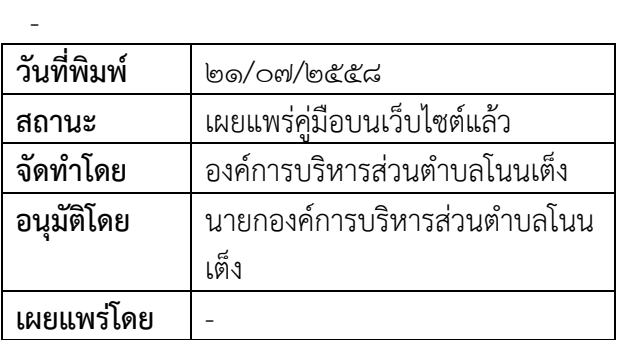